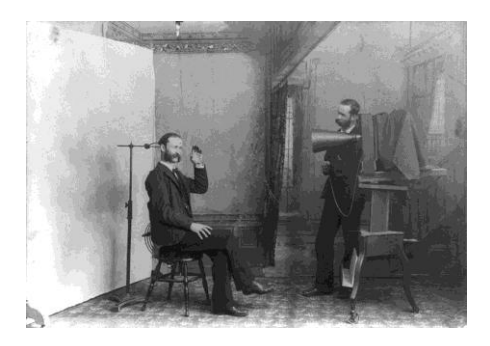

# **Fundamentals of the Conservation of Photographs**

**SESSION:** Digital Negatives: Practical Session **INSTRUCTOR:** Art Kaplan

## **SESSION OUTLINE**

### **ABSTRACT**

With the advent of digital photography, the disappearance of commercial photography labs and improvements in printing and computer technologies more and more photographers are turning to their home computers to provide negatives for their alternative process printing needs. This session will demonstrate one method for creating digital negatives from computer files using Adobe® Photoshop® for alternative process printing.

#### **LEARNING OBJECTIVES**

As a result of this session, participants should be able to create negatives from their digital files appropriate for printing a variety of alternative photographic processes.

#### **CONTENT OUTLINE**

Powerpoint presentation

Step by step demonstration of procedure using Adobe®Photoshop® .

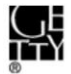

**SESSION OUTLINE CONT'D. BIBLIOGRAPHY = Essential reading material = Available online**

 Burkholder, Dan. 1999*.* Making digital negatives for contact printing (2nd ed). Bladed Iris Press. [http://www.ppmag.com/web-exclusives/2007/07/making-digital-negatives.html.](http://www.ppmag.com/web-exclusives/2007/07/making-digital-negatives.html)

Hinkel, Brad and Ron Reeder. 2006. *Digital Negatives: Using Photoshop to Create Digital Negatives for Silver and Alternative Process Printing*. Oxford, United Kingdom: Focal Press.

©2009 J. Paul Getty Trust

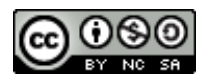

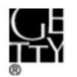